# **Photoshop CC 2015 Version 17 Keygen Full Version Download [Updated] 2022**

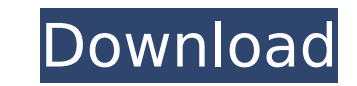

### **Photoshop CC 2015 Version 17 Crack + Activation Key Download**

Photoshop is an image-editing program that is available on both Windows and Macintosh computers. You must pay extra for Adobe's digital imaging add-on for PC users. Be sure to check the box to select the add-on for install Adobe Photoshop CS5 — Photoshop CS5 Windows\_" in place of your current operating system. # Editing a Face in Photoshop Face-editing techniques have been around since long before Photoshop was born, and many of the major Ph of Illustrator to spawn other editors that are more creative than Illustrator, such as Photoshop. So one might assume that Photoshop is the best editor to use for face editing, and you'd be right. The following steps take Adobe Photoshop CS5 is a fully fledged image-editing package (not just a photo-editing program). The reason is that it enables you to create a realistic image of just about anything. The steps in this section take you thro one that is dictated by Photoshop's editing techniques, use the steps in this section as a guide, following each step through from beginning to end. When you're ready to start a new image, use File⇒New.

### **Photoshop CC 2015 Version 17 Crack + Free Registration Code**

The features of Adobe Photoshop Elements are supported in Photoshop when using the Windows operating system. In Windows 10, the features are not supported for standalone versions of Adobe Photoshop Elements. However, they updates. Learn Photoshop on Windows Tips and Tricks for Photoshop Elements Run Photoshop as a standalone application using the Windows Store When downloading a new version of Photoshop Elements, a standalone version is als Elements installer is always provided on the download link. However, the stand-alone version is not pre-loaded in Windows 10. How to install Photoshop Elements, or Photoshop Elements Standalone from the Microsoft Store If Installer window opens automatically, do not close the window. When the Photoshop Elements installer window opens on the taskbar, click to cancel the download. If the Install Photoshop Elements for Windows page opens autom You will be prompted to download the main installer. Run the standalone installer and follow the on-screen instructions to complete the installation. Notes: Note the yellow warning icon in the taskbar when an update for Ph installed. After installing Photoshop Elements on Windows 10, the standalone application is pre-loaded in the Startup folder. Notes: When installing the standalone application, the features cannot be accessed after install the installation. After completing the installation of Photoshop Elements, follow the steps in the 'Compatibility issues' section to get the latest updates for Photoshop Elements. Using Photoshop Elements Preview and edit workflows that you can use in Photoshop. The touch panel of the screen or a mouse are the only tools used. The toolbars have been simplified. In the previous version of Photoshop Elements, a large set of features from the features that are commonly used. The window of Photoshop Elements does not have a taskbar as in the previous version. When the toolbars are not visible, the keyboard 388ed7b0c7

## **Photoshop CC 2015 Version 17 Crack**

What Happens if I Don't Pay my One Time Filing Fees? I filled out my paperwork in April and was told my filing fees were due in August. I called the day before my deadline to see if there was any possible way I could make deadline. The first one, which I will call the "off the hook" option, is to ask your tax preparer to extend the deadline by filing an extension form. The second option, is to pay the fees now and keep the money. I don't li time. I don't want to have to pay more money so that I don't have to follow a proper filing process. The "compromise" option, on the other hand, is not only a waste of time but also violates all of my ethical, moral, and l It is a waste of my time and an opportunity to teach my clients a valuable lesson. Unfortunately, I was given no choice. The IRS is very specific when it comes to the deadlines for filing. A tax preparer cannot extend the and then have the tax preparer complete my filing. If I needed any additional forms, I would have scheduled a meeting with my preparer to go over and review my work. I had no choice but to do one of two things. The first o preparer to do nothing. Both of these options are a violation of my principles and morals. With that being said, I won't be doing any one of these options. The taxes weren't important enough for me to risk my time and mone about the options available to you, you can check out the link to the IRS.gov page right here: What Happ

### **What's New in the?**

## \*\*Resize an Image\*\* You can resize an image by just resizing the image using the Resize tool. Doing this can give you good results, but it's not quite enough. You can instead use the Filters ▶ Distort ▶ Perspective ▶ F

### **System Requirements For Photoshop CC 2015 Version 17:**

OS: Microsoft Windows 7, 8 or 10 Processor: Intel i5, i7 or AMD Athlon XP 2600+ / AMD FX, FX-8150 or higher Memory: 6GB RAM or higher Graphics: nVidia GeForce 550 Ti or higher DirectX: Version 9.0c Hard Drive: 16 GB availa connection Additional Notes: 7-Zip is not supported on Windows 8.1, Windows 10 or lower operating systems.

<https://www.sgprintinginc.com/sites/default/files/webform/projects/malrom630.pdf> <https://gametimereviews.com/photoshop-cc-2019-version-20-activation-download/> <https://threepatrons.org/news/adobe-photoshop-2021-version-22-4-2-keygen-registration-code-free/> [https://lilswanbaby.com/wp-content/uploads/2022/07/Photoshop\\_2022\\_.pdf](https://lilswanbaby.com/wp-content/uploads/2022/07/Photoshop_2022_.pdf) <http://historyfootsteps.net/adobe-photoshop-2022-version-23-1-hacked-pc-windows/> <https://maniatech-academy.co.uk/blog/index.php?entryid=5> <http://distancelearning-uiz.com/blog/index.php?entryid=4034> [https://www.livegreenbean.com/wp-content/uploads/2022/07/Adobe\\_Photoshop\\_2021\\_Version\\_2243\\_serial\\_number\\_and\\_product\\_key\\_crack\\_.pdf](https://www.livegreenbean.com/wp-content/uploads/2022/07/Adobe_Photoshop_2021_Version_2243_serial_number_and_product_key_crack_.pdf) <http://www.interprys.it/?p=34782> [https://esport-ready.com/wp-content/uploads/2022/07/Adobe\\_Photoshop\\_2022\\_Version\\_231\\_Crack\\_Keygen\\_\\_Full\\_Product\\_Key\\_Latest-1.pdf](https://esport-ready.com/wp-content/uploads/2022/07/Adobe_Photoshop_2022_Version_231_Crack_Keygen__Full_Product_Key_Latest-1.pdf) <https://www.mil-spec-industries.com/system/files/webform/wylocari86.pdf> <https://www.immobiliarelive.net/non-categorizzato/photoshop-2022-version-23-0-1-hack-patch-full-version-2022/> <https://obzorkuhni.ru/vet/photoshop-express-crack-keygen-with-serial-number-incl-product-key-free-download-for-windows/> <http://findmallorca.com/adobe-photoshop-2022-version-23-crack-mega-download/> <https://xn--80aagyardii6h.xn--p1ai/adobe-photoshop-2021-version-22-2-keygen-crack-setup-free-download-32-64bit/> <https://www.cakeresume.com/portfolios/adobe-photoshop-2021-version-22-4-1-crack-keygen> [https://www.mil-spec-industries.com/system/files/webform/Photoshop-CC-2015-version-16\\_7.pdf](https://www.mil-spec-industries.com/system/files/webform/Photoshop-CC-2015-version-16_7.pdf) <https://www.mmeu.org/system/files/webform/Photoshop-2022-.pdf> <https://pesasamerica.org/blog/index.php?entryid=5122> <https://solaceforwomen.com/adobe-photoshop-2022-version-23-serial-number-and-product-key-crack-activator-x64/> <https://www.cakeresume.com/portfolios/photoshop-2022-version-23-1-1-keygen-generator> <https://aqesic.academy/blog/index.php?entryid=6704> <https://aisikho.guru/blog/index.php?entryid=3001> <https://www.bellinghamma.org/sites/g/files/vyhlif2796/f/uploads/ateresults05.03.22.pdf> <https://tunneldeconversion.com/adobe-photoshop-cc-2015-version-17-hacked-pc-windows-2022/> [https://pediatricptpal.com/wp-content/uploads/2022/07/Adobe\\_Photoshop\\_CC\\_2014-1.pdf](https://pediatricptpal.com/wp-content/uploads/2022/07/Adobe_Photoshop_CC_2014-1.pdf) <http://sinteg.cat/?p=4277> <https://maltymart.com/advert/adobe-photoshop-2020-keygen-crack-setup-for-windows-latest/> <http://kampungkbpucangsawit.com/?p=3096> [https://baukultur.plus/wp-content/uploads/2022/07/Photoshop\\_2022\\_Download\\_3264bit.pdf](https://baukultur.plus/wp-content/uploads/2022/07/Photoshop_2022_Download_3264bit.pdf)